# **Adobe Photoshop 2021 (Version 22.1.0) serial number and product key crack (2022)**

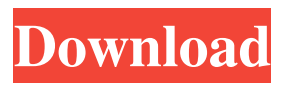

### **Adobe Photoshop 2021 (Version 22.1.0) Crack+ Keygen Full Version (2022)**

# \*\*GIMP\*\* GIMP (GNU Image Manipulation Program) is a completely free software program that includes a powerful collection of filters, tools, and features that let you edit raster images. It was designed by a group of independent programmers and is not affiliated with Adobe, although it is based on the same open-source software library. GIMP uses a layer-based editing system that allows you to edit different parts of an image as a series of overlays that support transparency. Unlike Adobe's Photoshop, GIMP does not offer as many creative tools as Photoshop does, but it does offer some unique features, such as cutouts, borders, and patterns. GIMP is completely easy to use and modify. There is no training required to

#### **Adobe Photoshop 2021 (Version 22.1.0) Free License Key For Windows 2022 [New]**

Powerful text tools make it easy to edit text, including bold, italic and use text effect tools. You can use the drawing tools to draw lines, shapes, freehand, and boxes. Adobe Photoshop Elements 20.1.2.390 is the latest version of the editor, available for 32-bit and 64-bit Windows. For detailed instructions, see How to install Adobe Photoshop Elements. Adjust the White Balance. The next step is to adjust the White Balance to make the white image white. To do so, choose Enhance on the Edit menu. Then select White Balance. The White Balance dialog box appears. Open the White Balance dialog box To adjust the White Balance: Select the White Balance menu from the left. On the left, choose White Balance. Select the White Balance you want to use. Press and hold the Alt (Windows) or Option (Mac OS) key to enter the White Balance dialog box. Here, you can adjust the lightness or darkness of the white image using the White Balance slider. The exact temperature of your light source is different from place to place. For example, if you use a daylight fluorescent light for a couple of hours every day, you can make your white image warmer or cooler than the conventional temperature settings on this chart. The temperature of daylight light, measured in Kelvin (K) units, depends on time of day and time of year. For example, you can change the Kelvin temperature of the light up to 2,000 Kelvin to make it warmer or cooler than daylight light. Notice that, for the brightest white, the Kelvin temperature should be approximately 2,600 – 2,800. Click the OK button to complete the operation. Sharpening Images You can add a bit of sharpness to your image by using the Sharpen filter. To do so: Choose Enhance on the Edit menu. Select Sharpen Select Sharpness in the box. Select the amount of sharpening. The exact amount depends on the amount of noise in your image. Click OK to close the Sharpen dialog box. Here is what it looks like when you add a bit of sharpness to your image: Adding a bit of sharpness to the image Color Balance The next step is to adjust the color balance. To do so: a681f4349e

### **Adobe Photoshop 2021 (Version 22.1.0) Crack X64**

, and that the statute is unambiguous in this regard. He maintains that the phrase "to any litigant" in section 101.106(f) is to be given its plain and ordinary meaning and that only "those same parties," i.e., only the plaintiff and the tortfeasor defendants named in the original petition, are allowed to join a subsequent lawsuit. In the present case, he asserts that because the state defendants were not named in his original petition, they are ineligible to join as parties to this claim. Under section 101.106(f), the state defendants are eligible, though as against him. We disagree with Waite's interpretation and holding of section 101.106(f). In construing section 101.106(f), our primary goal is to give effect to the legislature's intent as expressed in the language of the statute, we presume that every word was used for a purpose and that each word, rather than being superfluous, is deemed significant. See Phillips v. Bramlett, 288 S.W.3d 876, 882 (Tex. 2009); Fitzgerald v. Yu, 34 S.W.3d 805, 808 (Tex. App.—Houston [14th Dist.] 2000, no pet.). Waite argues that the phrases "to the same extent" and "the same extent" mean that the state defendants are not allowed to sue him for the same conduct for which they would be liable to him under section 101.106(f). Waite reads "any other" to refer back to the "same extent" phrase, and therefore, the phrase "to any litigant" must only apply to the limited group of defendants described in the "same extent" phrase, i.e., the individual(s) identified in the original petition. However, Waite's argument presupposes that the two phrases are grammatically linked. We agree

#### **What's New In?**

IN THE COURT OF APPEALS OF THE STATE OF IDAHO Docket No. 43428 STATE OF IDAHO, ) ) Filed: November 19, 2019 Plaintiff-Respondent, ) ) Karel A. Lehrman, Clerk v. ) ) THIS IS AN UNPUBLISHED DENNIS W. FLOYD, ) OPINION AND SHALL NOT ) BE CITED AS AUTHORITY Defendant-Appellant.

## **System Requirements:**

CPU: 4Ghz or faster RAM: 16GB (3.5GB free space) GPU: Shader Model 5.0, 320M or higher Display: 1024x768 or higher and a 16:9 aspect ratio Keyboard: 105 key or higher ------------------------------------------------ Here we present our DOTS playtest builds, available to you on the test server, and not intended for public release. Use at your own risk. Download here! -------------------------- Not a playtest build, but still cool:

Related links:

<https://dd-school.com/wp-content/uploads/2022/07/javhart.pdf> <https://resistanceschool.info/adobe-photoshop-2022-version-23-crack-activation-code-download-latest/> [https://scrolllinkupload.s3.amazonaws.com/upload/files/2022/07/zkfyZzl5kH9iHQUpcH8G\\_01\\_1a59e9af9c3007d0452787e5d0b641](https://scrolllinkupload.s3.amazonaws.com/upload/files/2022/07/zkfyZzl5kH9iHQUpcH8G_01_1a59e9af9c3007d0452787e5d0b641be_file.pdf) be file.pdf <https://sportweb.club/adobe-photoshop-hacked-license-key-free-download-for-windows/> <https://expressionpersonelle.com/adobe-photoshop-2022-version-23-0-1-keygen-generator-patch-with-serial-key-free-2022/> <https://queery.org/photoshop-2022-version-23-0-download-final-2022/> [http://everynon.com/wp-content/uploads/2022/07/Photoshop\\_CC\\_2015\\_Version\\_16\\_Activation\\_.pdf](http://everynon.com/wp-content/uploads/2022/07/Photoshop_CC_2015_Version_16_Activation_.pdf) <http://www.graham-lawler.com/supplements-and-vitamins/photoshop-2021-version-22-0-0-download-x64-final-2022/> [https://arteshantalnails.com/wp-content/uploads/2022/07/Adobe\\_Photoshop\\_2021\\_Version\\_2200.pdf](https://arteshantalnails.com/wp-content/uploads/2022/07/Adobe_Photoshop_2021_Version_2200.pdf) <https://maurinedqti.wixsite.com/raipamevi/post/adobe-photoshop-2020-download-april-2022> <https://www.mein-hechtsheim.de/advert/adobe-photoshop-2021-version-22-2-keygen-crack-setup-with-product-key/> [https://libaco.nl/wp-content/uploads/2022/07/Adobe\\_Photoshop\\_2020\\_Crack\\_\\_Activation\\_Code\\_\\_For\\_PC\\_Latest.pdf](https://libaco.nl/wp-content/uploads/2022/07/Adobe_Photoshop_2020_Crack__Activation_Code__For_PC_Latest.pdf) [https://www.drbonesonline.com/wp-content/uploads/2022/07/Photoshop\\_2021\\_Version\\_2201.pdf](https://www.drbonesonline.com/wp-content/uploads/2022/07/Photoshop_2021_Version_2201.pdf) <http://shkvarka.fun/?p=11106> <https://eliottdupuy.com/photoshop-cc-2019-version-20-crack-mega-download-for-windows-latest/> [https://dd-school.com/wp-content/uploads/2022/07/adobe\\_photoshop\\_2021\\_version\\_223.pdf](https://dd-school.com/wp-content/uploads/2022/07/adobe_photoshop_2021_version_223.pdf) [https://buyliveme.com/wp-content/uploads/2022/07/Photoshop\\_2022\\_version\\_23.pdf](https://buyliveme.com/wp-content/uploads/2022/07/Photoshop_2022_version_23.pdf) <https://ebs.co.zw/advert/adobe-photoshop-cs6-keygenerator-download-x64-latest-2022/> <https://alcanzanos.com/?p=8246> <https://urmiabook.ir/adobe-photoshop-2022-version-23-0-universal-keygen-with-product-key-for-pc-2022/>